# **METR4202 -- Robotics Tutorial 3 – Week 3: Forward Kinematics**

## **Forward Kinematics Tutorial**

The objective of this tutorial is to explore homogenous transformations. The MATLAB robotics toolbox developed by Peter Corke might be a useful aid<sup>1</sup>.

#### **Reading**

Please read/review Please read/review chapter 7 of Robotics, Vision and Control.

### **Review**

```
Useful commands:
Transl,trotx, troty, trotz, rotx, roty, rotz, tr2eul, DHFactor
```
Familiarise yourself with the link class

#### **Questions**

1. For the robot shown in the following figure, find the table of DH parameters according to "Standard" DH conventions.

(**note**: you are allowed to move the initial frame to fit convention(s))

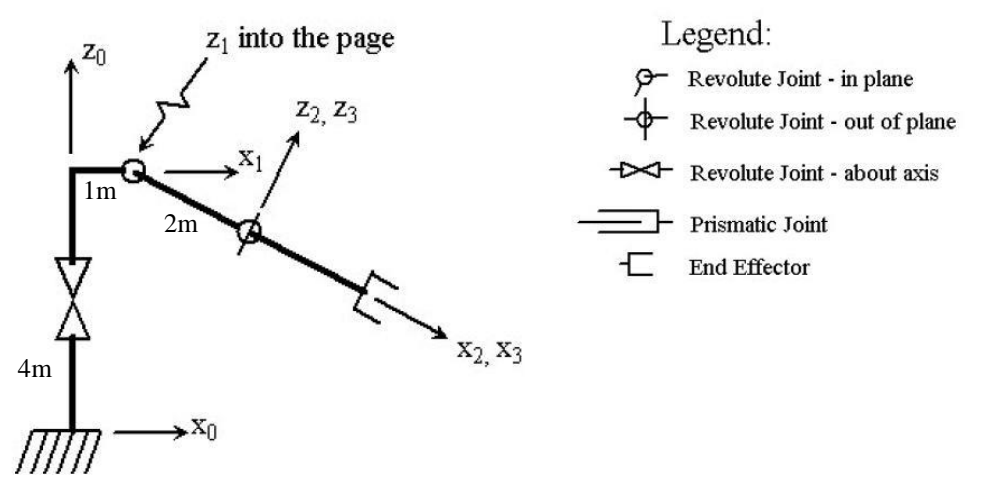

1

<sup>&</sup>lt;sup>1</sup> [http://petercorke.com/Robotics\\_Toolbox.html](http://petercorke.com/Robotics_Toolbox.html)

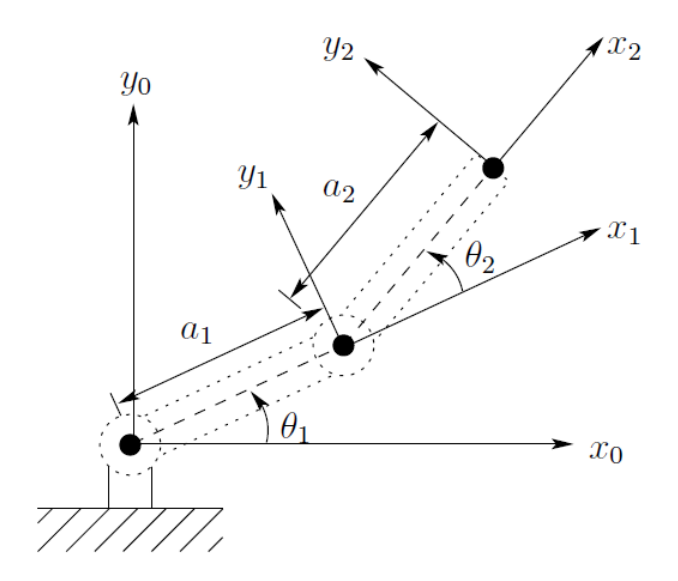

**Figure 1: Two-link Planar Robot**

- a.) Determine the joint angles of the two-link planar arm.
- b.) If  $a1 = 2$  and  $a2 = 3$  what are the joint angles corresponding to an end effector position of  $(x,y)=(1, 1)$ .